# **Systèmes de contrôle distribués**

**ThinManager** 

### **Référence formation**

SPE201-LD

## **Durée de la formation**

Formation de 2 jours

# **Objectif de la formation**

À la fin de cette formation, le stagiaire devrait être en mesure d'organiser, de configurer et déployer des applications FactoryTalk View et des contenus vers des clients légers, des interfaces mobiles ou les associer à des profils utilisateurs.

Il devrait être capable de :

•

- Déployer un système ThinManager de distribution de contenus informatiques et configurer les connexions sur des serveurs tels que Microsoft Remote Desktop Services (RDS), VNC, Caméras IP
- Définir les contenus à distribuer vers les postes clients et installer et maintenir des terminaux tels que des clients légers, des tablettes ou des PC
- Configurer les fonctionnalités spécifiques d'affichage et la distribution des contenus selon les localisations et/ou les droits des utilisateurs

### **AGENDA**

#### **JOUR 1**

• Configurer Microsoft Remote Desktop Services

Rockwell<br>Automation

• Installer un client FactoryTalk View Site Edition et ThinManager dans un environnement RDS

**AB** 

**Allen-Bradley** 

- Comprendre ThinManager, les Display Servers, les Display Clients et les terminaux
- Déployer des contenus en utilisant la Multi-Session, la mosaïque la fonction multi écrans et les écrans virtuels
- Effectuer le remplacement d'un terminal en moins de 2 minutes

### **JOUR 2**

- Appliquer la redondance des serveurs RDS et ThinManager
- Configurer un serveur DHCP et le pare feu
- Mettre à jour les Firmwares et les modules
- Configurer les groupes de terminaux, les fonctions de planification et les actions des boutons de la souris
- Distribuer les contenus selon les localisations et/ou les droits des utilisateurs
- Gérer les données ThinManager dans une application FactoryTalk View SE avec l'ActiveX « TermMon »

#### **Qui devrait participer ?**

Les personnes qui ont besoin de définir, configurer et maintenir une architecture avec des clients légers.

#### **Prérequis**

Pas de prérequis.

#### **Recommandation**

Il est préférable d'avoir une expérience sur l'utilisation de Microsoft Windows serveur 2012 avec le rôle RDS.

#### **Outils de travail et moyens pédagogiques**

Il est prévu un poste de travail pour deux personnes comprenant un PC et une valise de simulation pour réaliser les exercices pratiques.

#### **Support pédagogique**

Pour améliorer et faciliter les expériences d'apprentissage des stagiaires, les documents suivants sont fournis :

- Manuel du stagiaire Inclus les concepts clé, définitions, exemples et activités présentés durant la formation
- Fascicule d'exercices

Inclus des questionnaires et manipulations pratiques permettant de contrôler les acquis

#### **Pratique et évaluation**

Tout au long de la formation, vous pourrez évaluer les compétences acquises en réalisant des exercices pratiques et en répondant à des questionnaires.

En fin de formation un post test final validera l'ensemble des compétences acquises.

Les compétences de base enseignées lors de cette formation s'appliquent sur une structure distribuée de clients légers; vous pourrez ensuite appliquer ces acquis sur les produits utilisés dans votre usine.

#### **Remise de documents**

- Attestation de présence
- Evaluation des acquis

#### **Numéro d'activité formation**

11 78 82230 78

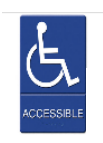

Accès pour personne en situation de handicap, nous contacter au préalable.

Rockwell Automation France est certifié ISO 9001, ISO 14001 et Qualiopi La certification qualité a été délivrée au titre des actions de formation.

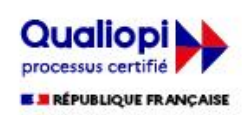

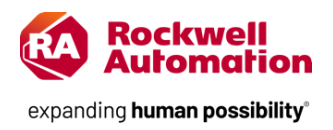